# **Practical Concurrent and Parallel Programming 6**

### Peter Sestoft IT University of Copenhagen

Friday 2016-10-07

## **Plan for today**

- Performance and scalability
- Reduce lock duration by lock splitting
- Hash maps, a scalability case study
	- (A) Hash map à la Java monitor
	- (B) Hash map with lock striping
	- (C) Ditto with lock striping and non-blocking reads
	- (D) Java 8 library's ConcurrentHashMap

### **Performance versus scalability**

- Performance
	- Latency: time till first result
	- Throughput: results per second
- Scalability
	- Improved throughput when more resources are added
	- Speed-up as function of number of threads or tasks

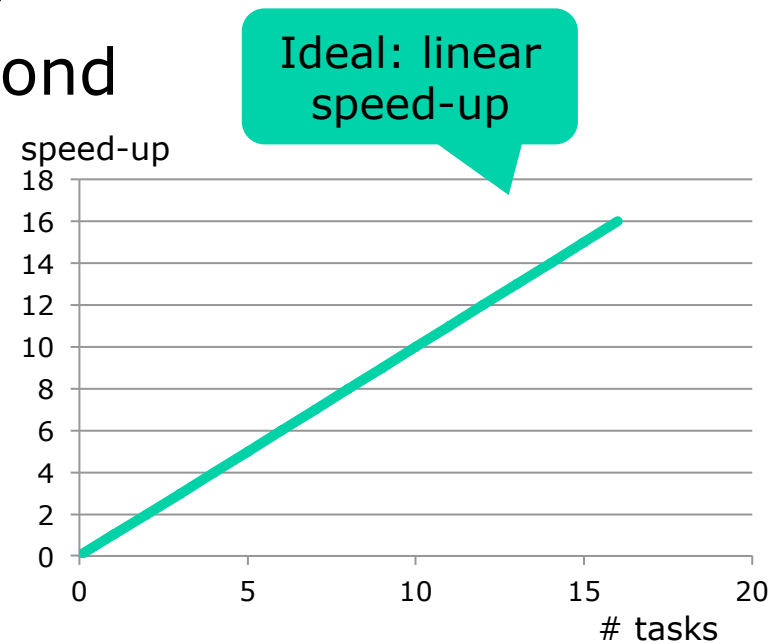

- One may sacrifice performance for scalability
	- OK to be slower on 1 core if faster on 2 or 4 or ...
	- Requires rethinking our "best" sequential code

### **Scalability of prime counting AMD Opteron, 32 cores**

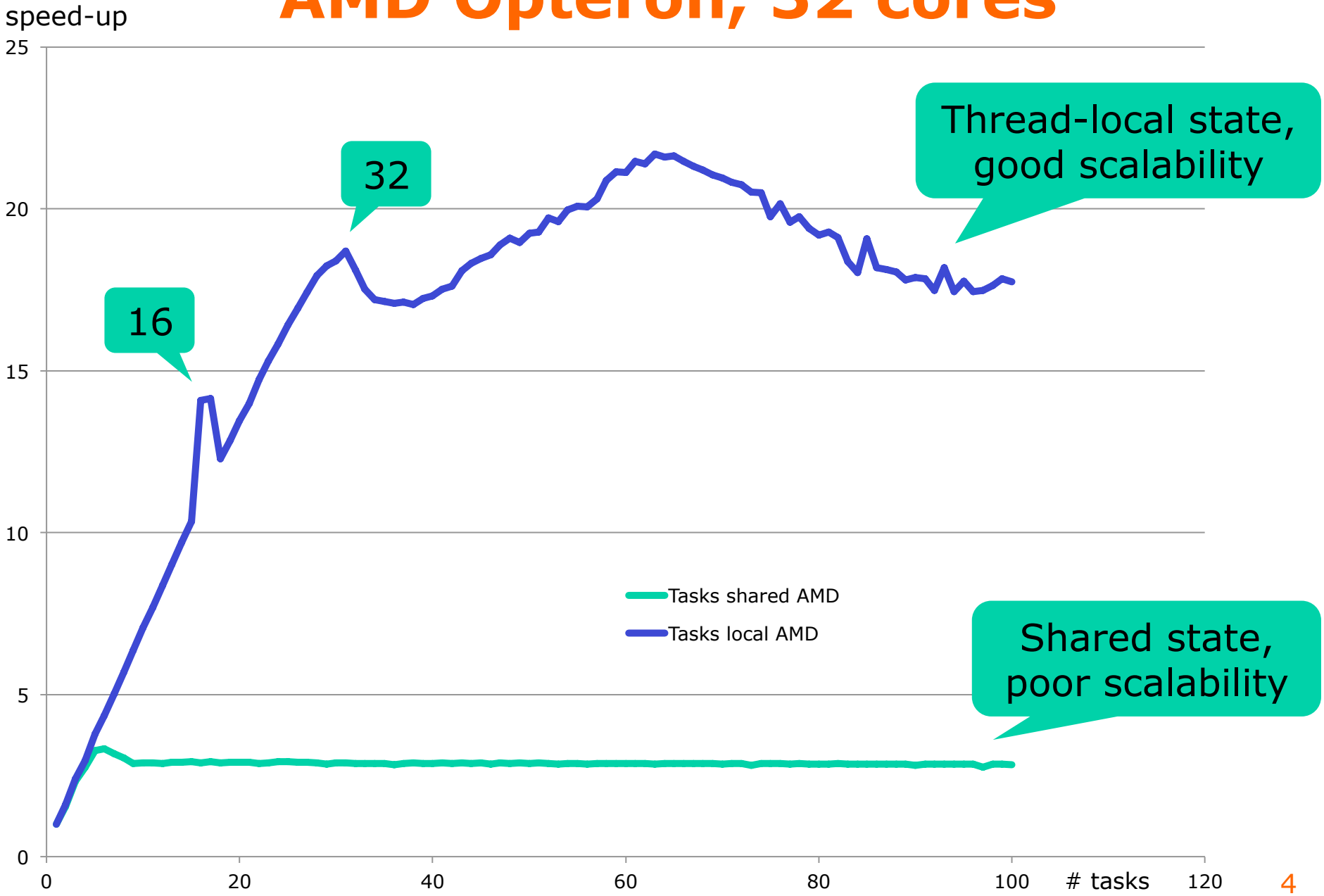

## **What limits throughput?**

- CPU-bound
	- Eg. counting prime numbers
	- To speed up, add more CPUs (cores)
- Memory-bound
	- Eg. make color histograms of images
	- To speed up, improve data locality; recompute more
- Input/output-bound
	- Eg. fetching webpages and finding links
	- To speed up, use more tasks
- Synchronization-bound
	- $-$  Eg. image segmentation using shared data structure
	- To speed up, improve shared data structure. How?

Much of this lecture

## **What limits scalability?**

- Sequentiality of *problem* 
	- Example: growing a crop
		- $\bullet$  4 months growth  $+$  1 month harvest if done by 1 person
		- Growth (sequential) cannot be speeded up
		- Using 30 people to harvest, takes  $1/30$  month = 1 day
		- Maximal speed-up factor, using many many harvesters:  $5/(4+1/30) = 1.24$  times faster
	- Amdahl's law
		- $F =$  sequential fraction of problem =  $4/5 = 0.8$
		- $N =$  number of parallel resources = 30
		- Speed-up  $\langle 1/(F+(1-F)/N) = 1/(0.8+0.2/30) = 1.24$
- Sequentiality of *solution* 
	- Solution slower than necessary because shared resources, eg. locking, sequentialize solution

### **Reduce lock duration**

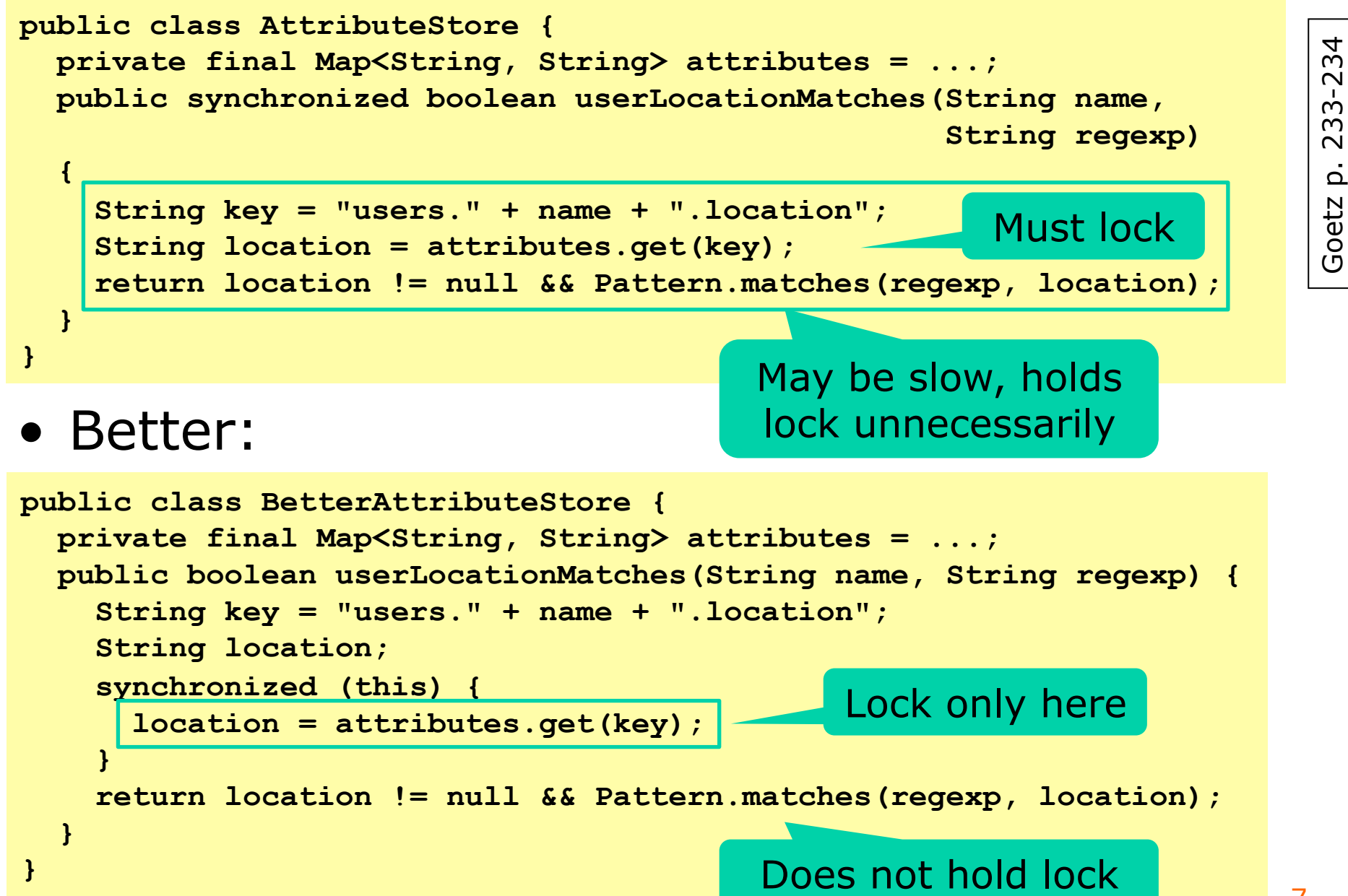

### **Lock splitting**

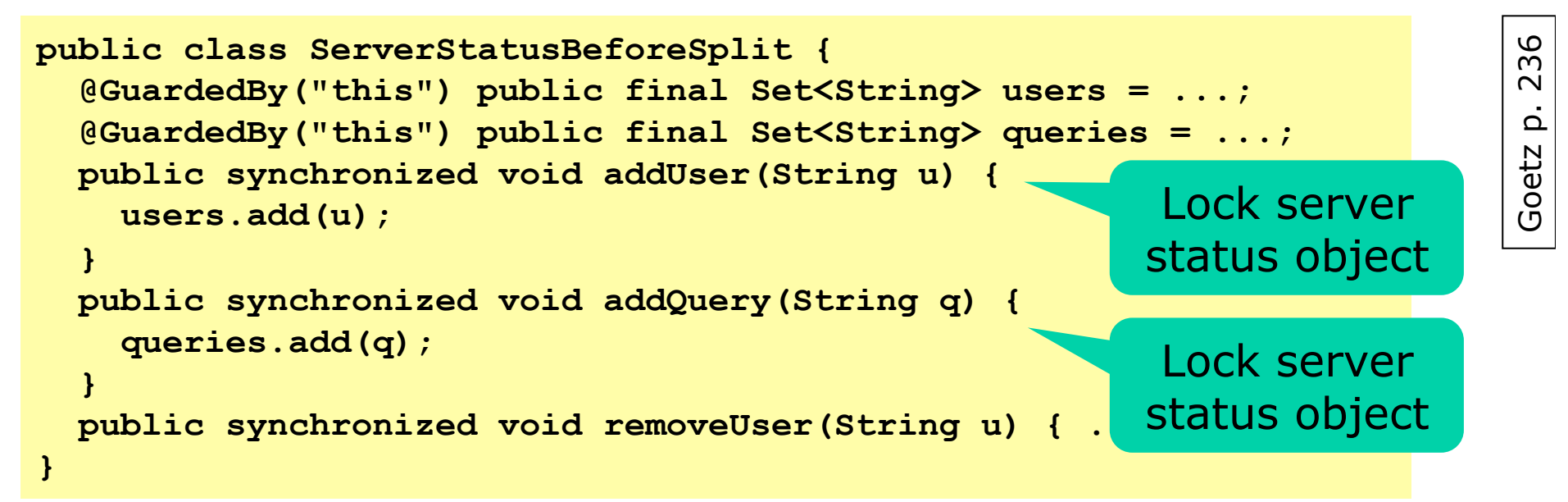

#### • Better, (addUser and addQuery can run concurrently)

```
public class ServerStatusAfterSplit { 
   @GuardedBy("users") public final Set<String> users = ...; 
   @GuardedBy("queries") public final Set<String> queries = ...; 
   public void addUser(String u) { 
     synchronized (users) { users.add(u); } 
   } 
   public void addQuery(String q) { 
     synchronized (queries) { queries.add(q); } 
 } 
 ... 
} 
                                                          Lock only 
                                                          users set 
                                                          Lock only 
                                                         queries set
```
8

## **Plan for today**

- Performance and scalability
- Reduce lock duration, use lock splitting
- **Hash maps, a scalability case study** 
	- (A) Hash map à la Java monitor
	- (B) Hash map with lock striping
	- (C) Ditto with lock striping and non-blocking reads

### **A hash map = buckets table + item node lists**

#### buckets

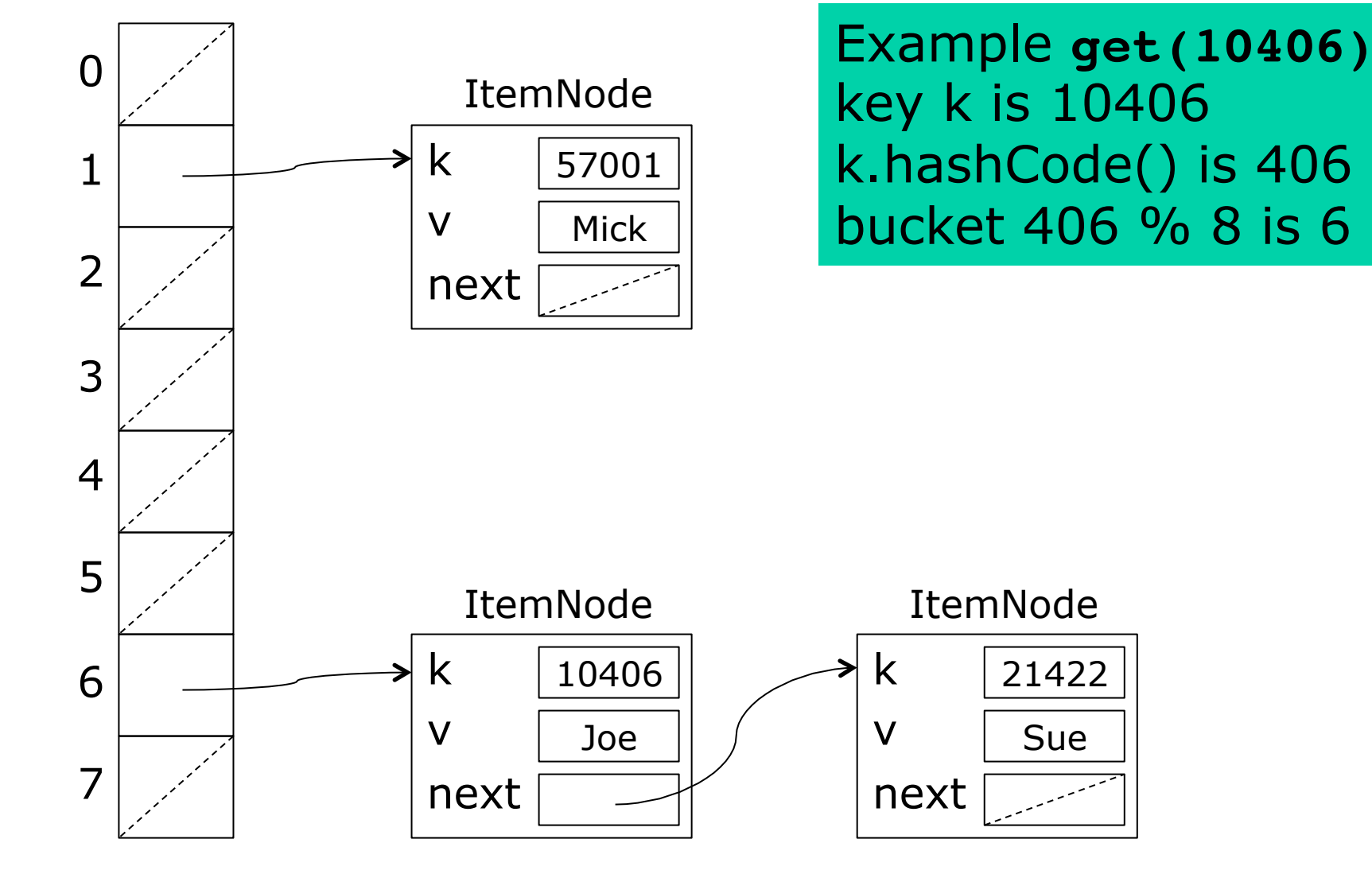

### **Insertion into the hashmap**

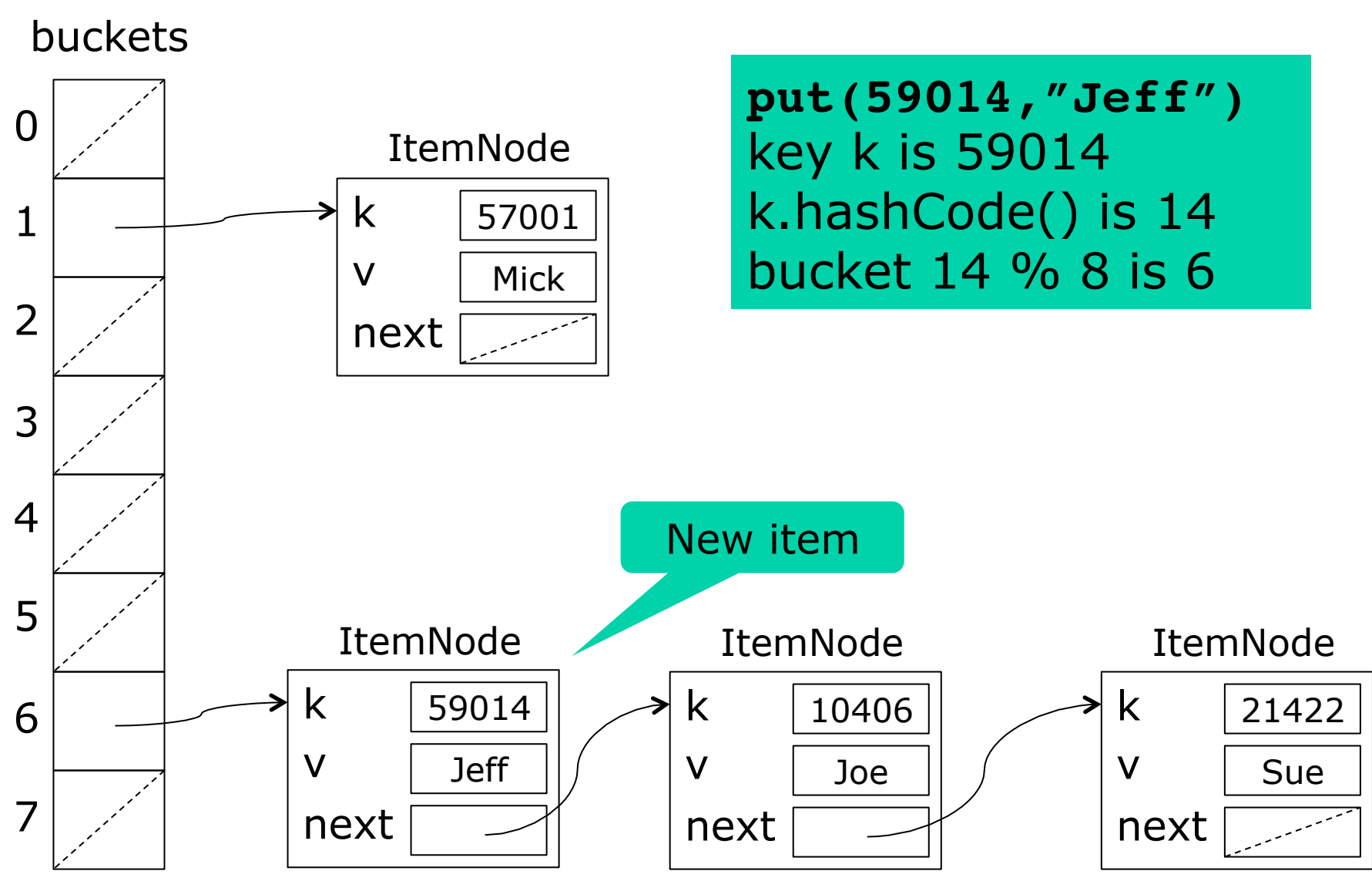

### **Scalability of hash maps Intel i7 w 4 cores & hyperthreading**

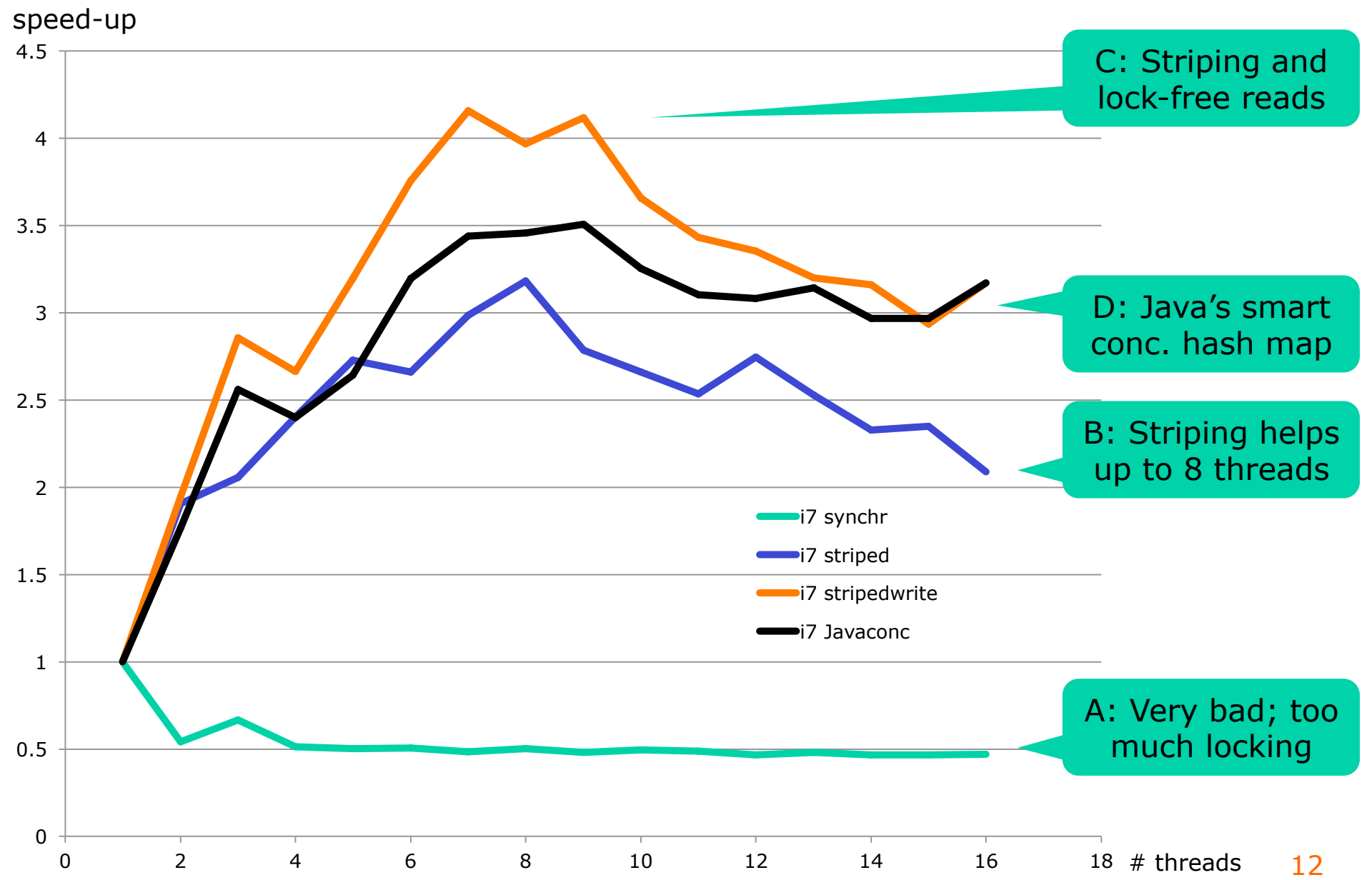

### **Scalability of hash maps AMD Opteron w 32 cores**

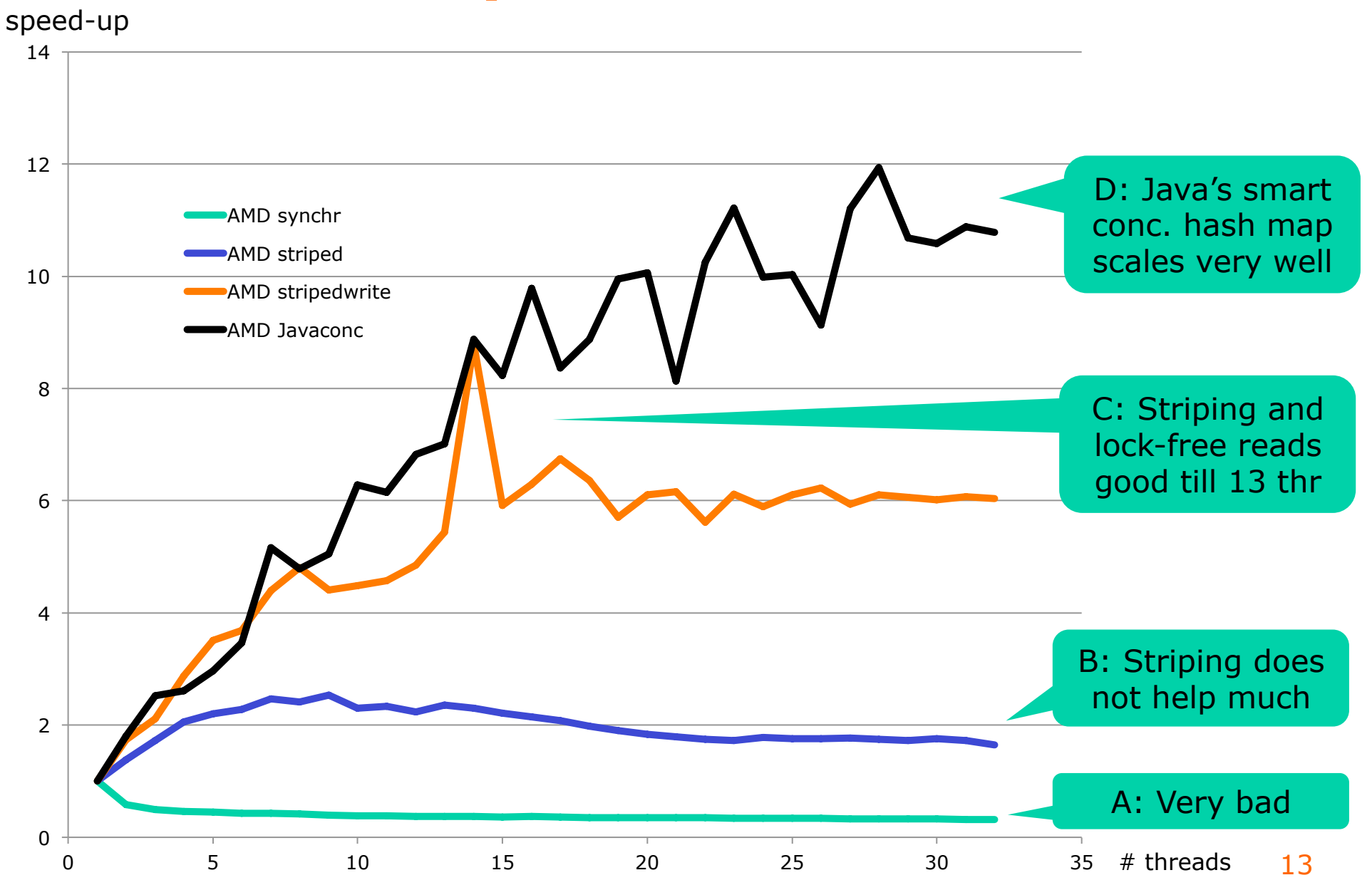

### **Our map interface**

### • Reduced version of Java interface Map<K,V>

```
interface OurMap<K,V> { 
   boolean containsKey(K k); 
  V get(K k); 
  V put(K k, V v); 
  V putIfAbsent(K k, V v); 
  V remove(K k); 
   int size(); 
   void forEach(Consumer<K,V> consumer); 
   void reallocateBuckets(); 
} 
interface Consumer<K,V> {
```
TestStripedMap.java TestStripedMap.java

 **void accept(K k, V v); }** 

**for (Entry (k,v) : map) System.out.printf(...);**

```
map.forEach((k, v) -> 
   System.out.printf("%10d maps to %s%n", k, v));
```
#### **Synchronized map implementation**  Map A

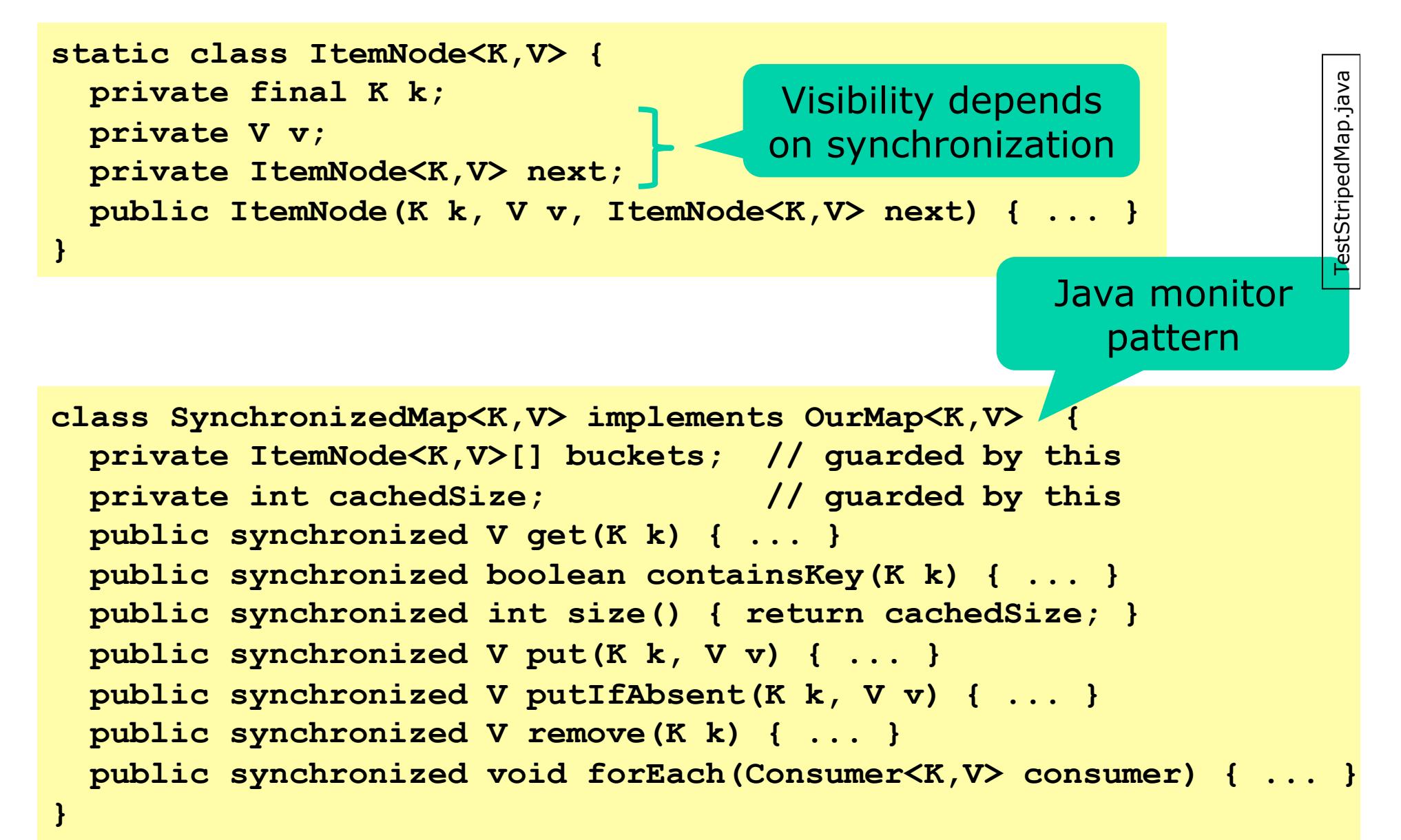

### **Implementing containsKey**

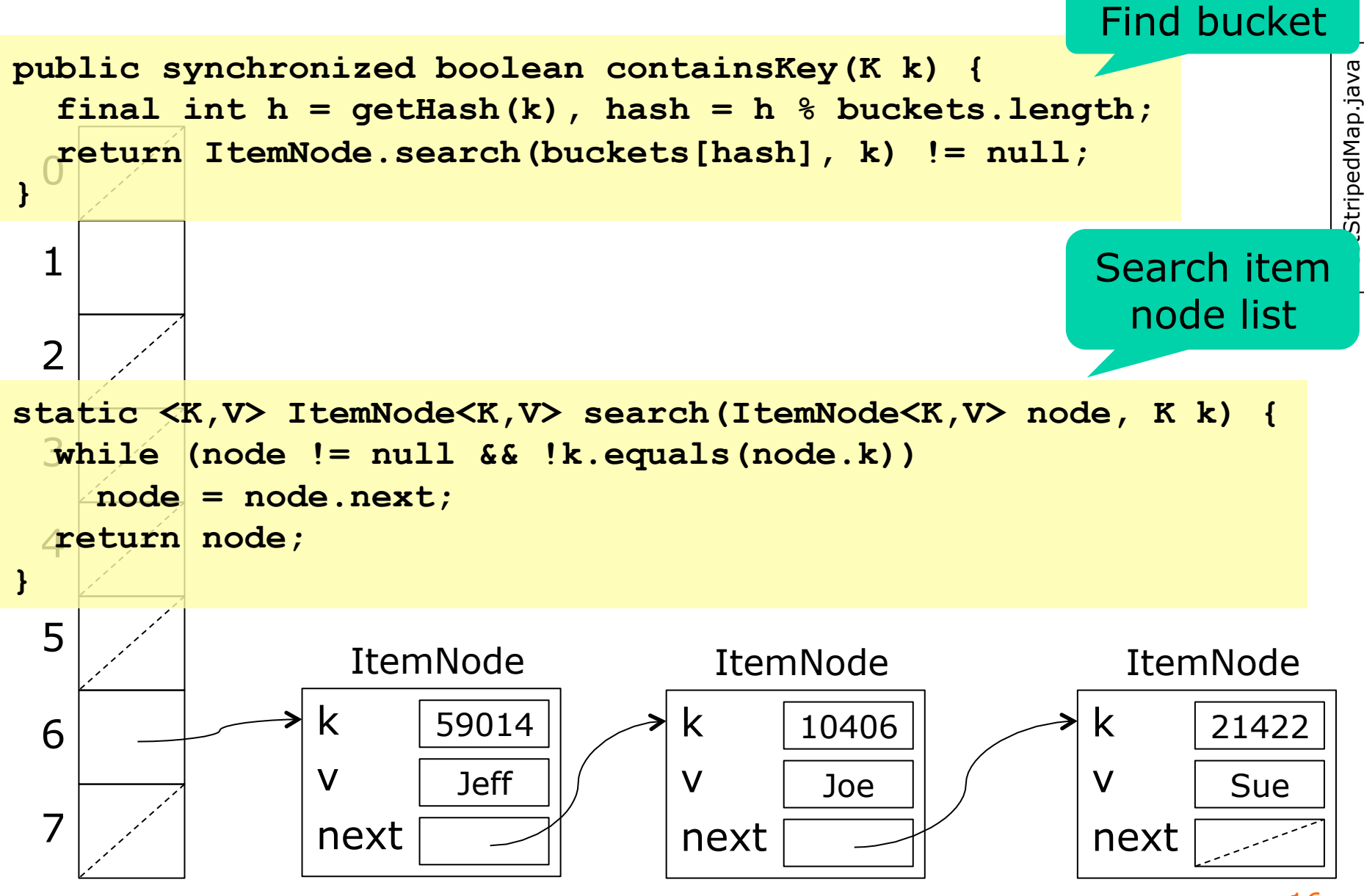

Map A

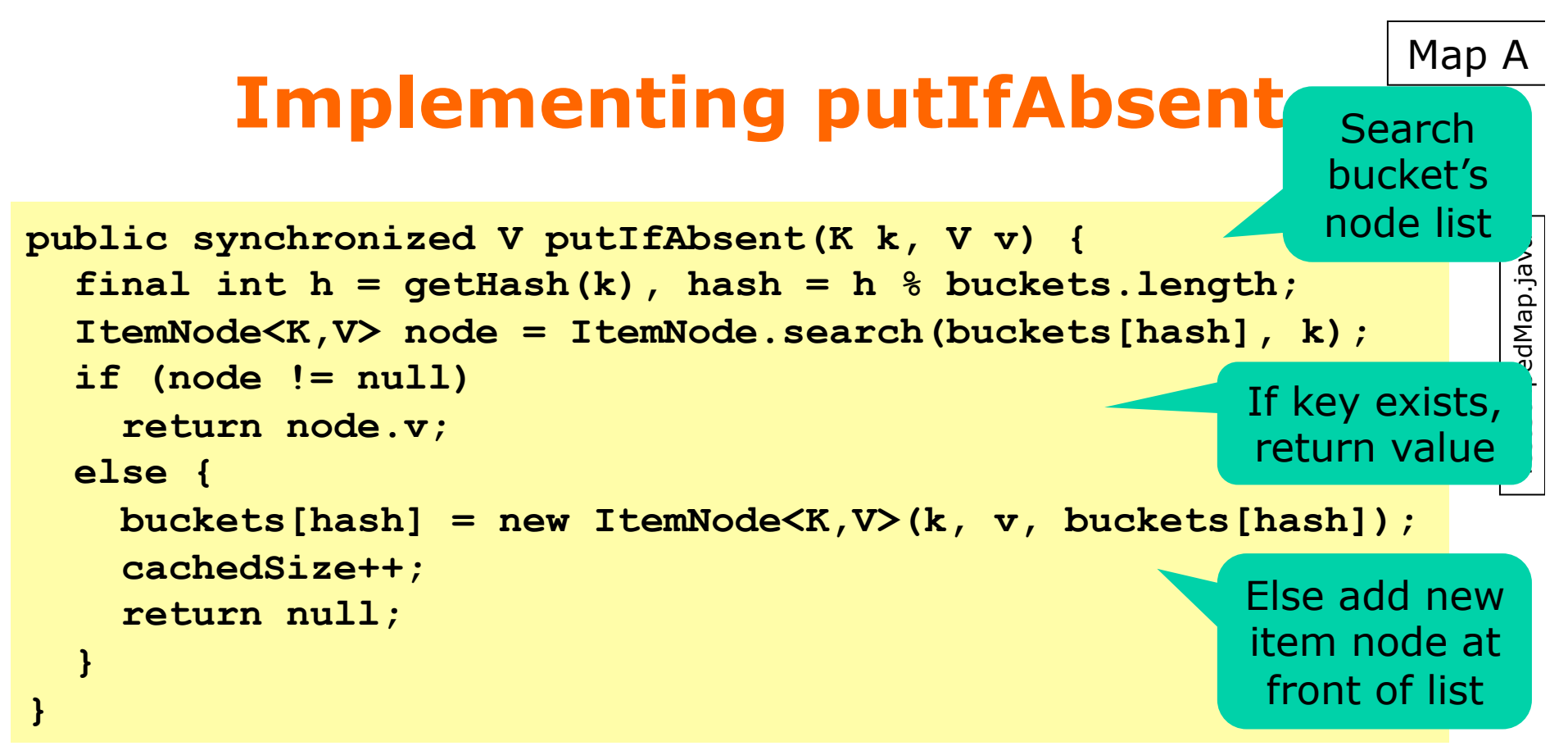

- All methods are synchronized
	- atomic access to buckets table and item nodes
	- all writes by put, putIfAbsent, remove, reallocateBuckets are visible to containsKey, get, size, forEach

## **Reallocating buckets**

- Hash map efficiency requires short node lists
- When item node lists become too long, then
	- Double buckets array size to newCount
	- For each item node (k,v)
		- Recompute **newHash = getHash(k) % newCount**
		- Link item node into new list at **newBuckets[newHash]**
- This is a dramatic operation
	- Must lock the entire data structure
	- Can happen at any insertion

Map A

### **Double buckets array (mutating)**

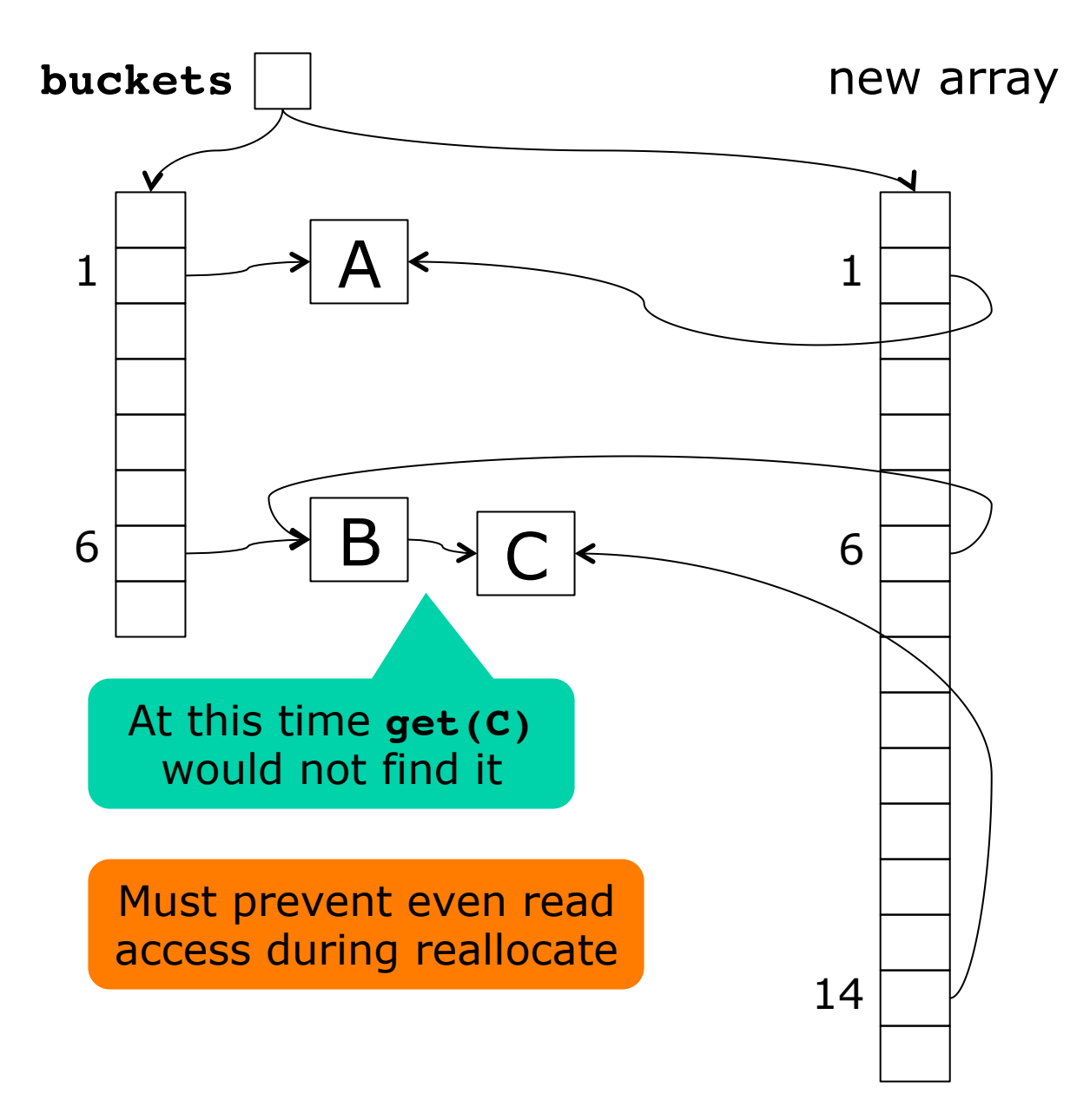

#### **ReallocateBuckets implementation**  Map A

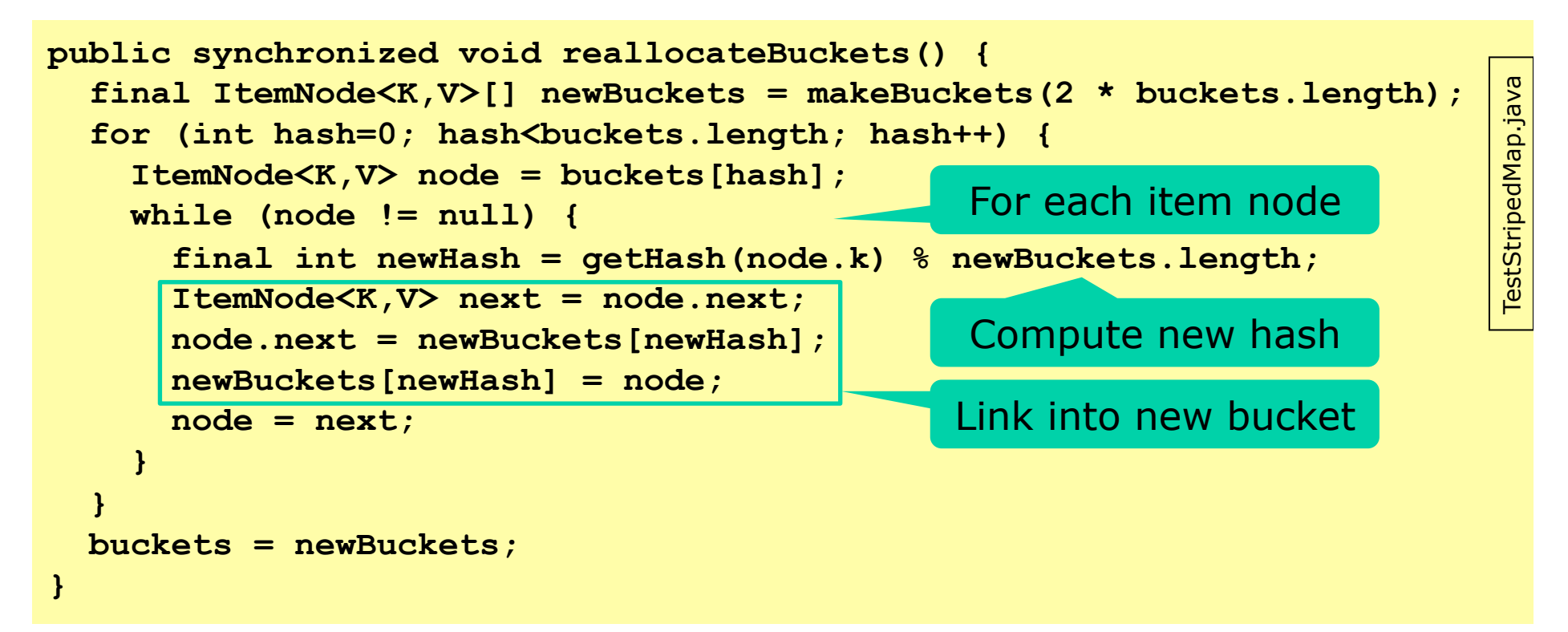

- Seems efficient: reuses each ItemNode
	- Links it into an new item node list
	- So destructs the old item node list
	- So read access impossible during reallocation
	- Good 1-core performance, but bad scalability  $\frac{20}{20}$

## **Better scalability: Lock striping**

- Guarding the table with a single lock works – ... but does not scale well (actually **very** badly)
- Idea: Each bucket could have its own lock
- In practice
	- use a few, maybe 16, locks
	- guard every  $16<sup>th</sup>$  bucket with the same lock
	- locks[0] guards bucket 0, 16, 32, ...
	- locks[1] guards bucket 1, 17, 33, ...
- With high probability
	- two operations will work on different stripes
	- hence will take different locks
- Less lock contention, better scalability

Map B

#### **Lock striping in hash map Two stripes 0 = blue and 1 = red**  Map B

buckets

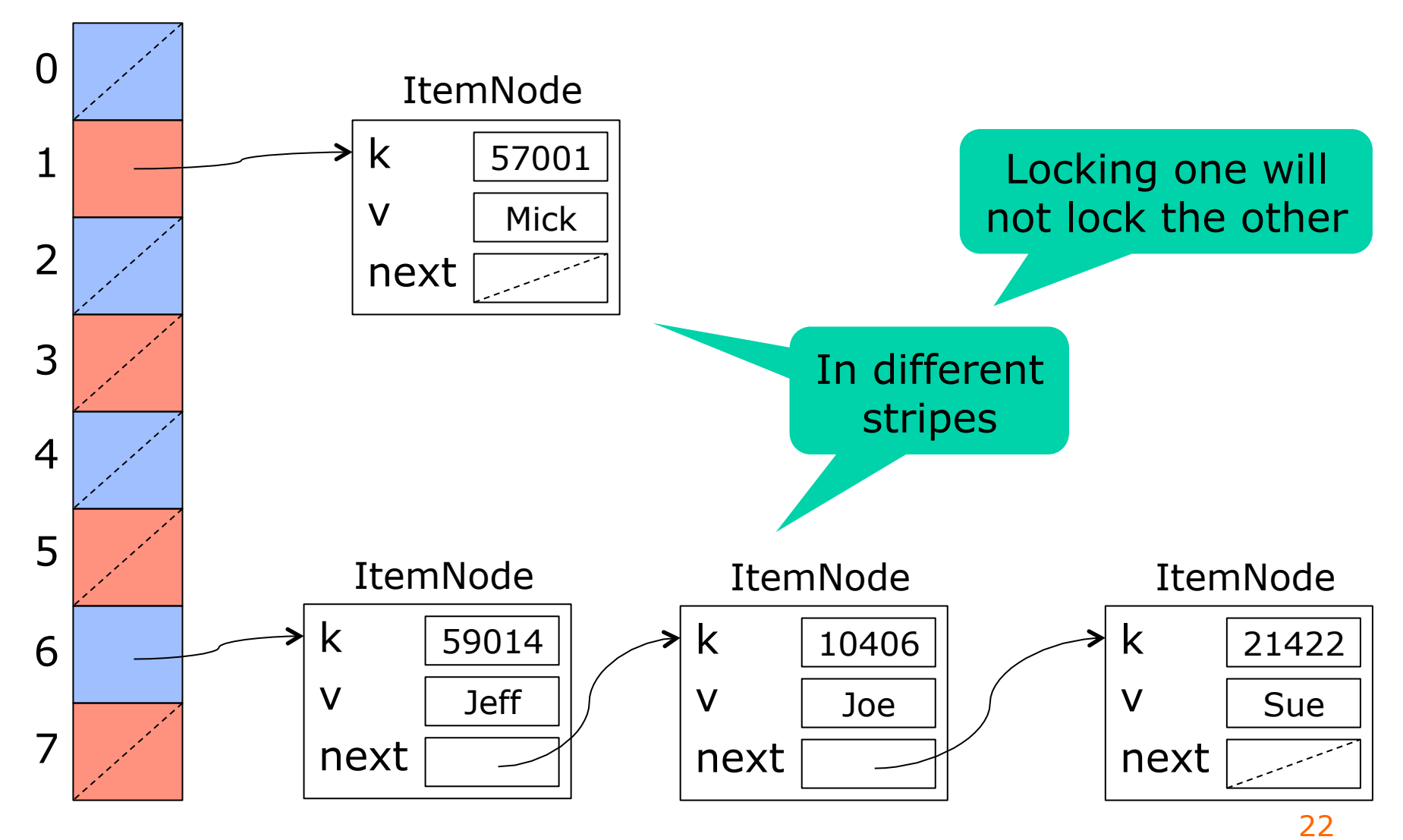

#### **Striped hashmap implementation**  Map B

```
class StripedMap<K,V> implements OurMap<K,V> { 
                                                                          TestStripedMap.java 
       private volatile ItemNode<K,V>[] buckets; 
                                                                          TestStripedMap.java
NB! 
        private final int lockCount; 
       private final Object[] locks; 
        private final int[] sizes; 
        public boolean containsKey(K k) { ... } 
        public V get(K k) { ... } 
                                                          Methods not
        public int size() { ... } 
                                                         synchronized 
        public V put(K k, V v) { ... } 
        public V putIfAbsent(K k, V v) { ... } 
        public V remove(K k) { ... } 
        public void forEach(Consumer<K,V> consumer) { ... } 
     }
```
- Synchronization on **locks[stripe]** ensures
	- atomic access within each stripe
	- visibility of writes to readers

## **Implementation of containsKey**

```
public boolean containsKey(K k) { 
   final int h = getHash(k), stripe = h % lockCount; 
   synchronized (locks[stripe]) { 
     final int hash = h % buckets.length; 
     return ItemNode.search(buckets[hash], k) != null; 
   } 
}
```
- Compute key's hash code
- Lock the relevant stripe
- Compute hash index, access bucket
- Search node item list
- What if buckets were reallocated between computing "stripe" and locking?

IT University of Copenhagen

Map B

## **Representing hash map size**

- Could use a single AtomicInteger **size**
	- might limit concurrency
- Instead use one **int** per stripe
	- read and write while holding the stripe's lock

```
public int size() { 
   int result = 0; 
   for (int stripe=0; stripe<lockCount; stripe++) 
     synchronized (locks[stripe]) { 
       result += sizes[stripe]; 
 } 
   return result; 
}
```
- A stripe might be updated right after we read its size, before we return the sum
	- This is acceptable in concurrent data structures

# **Striped put(k,v)**

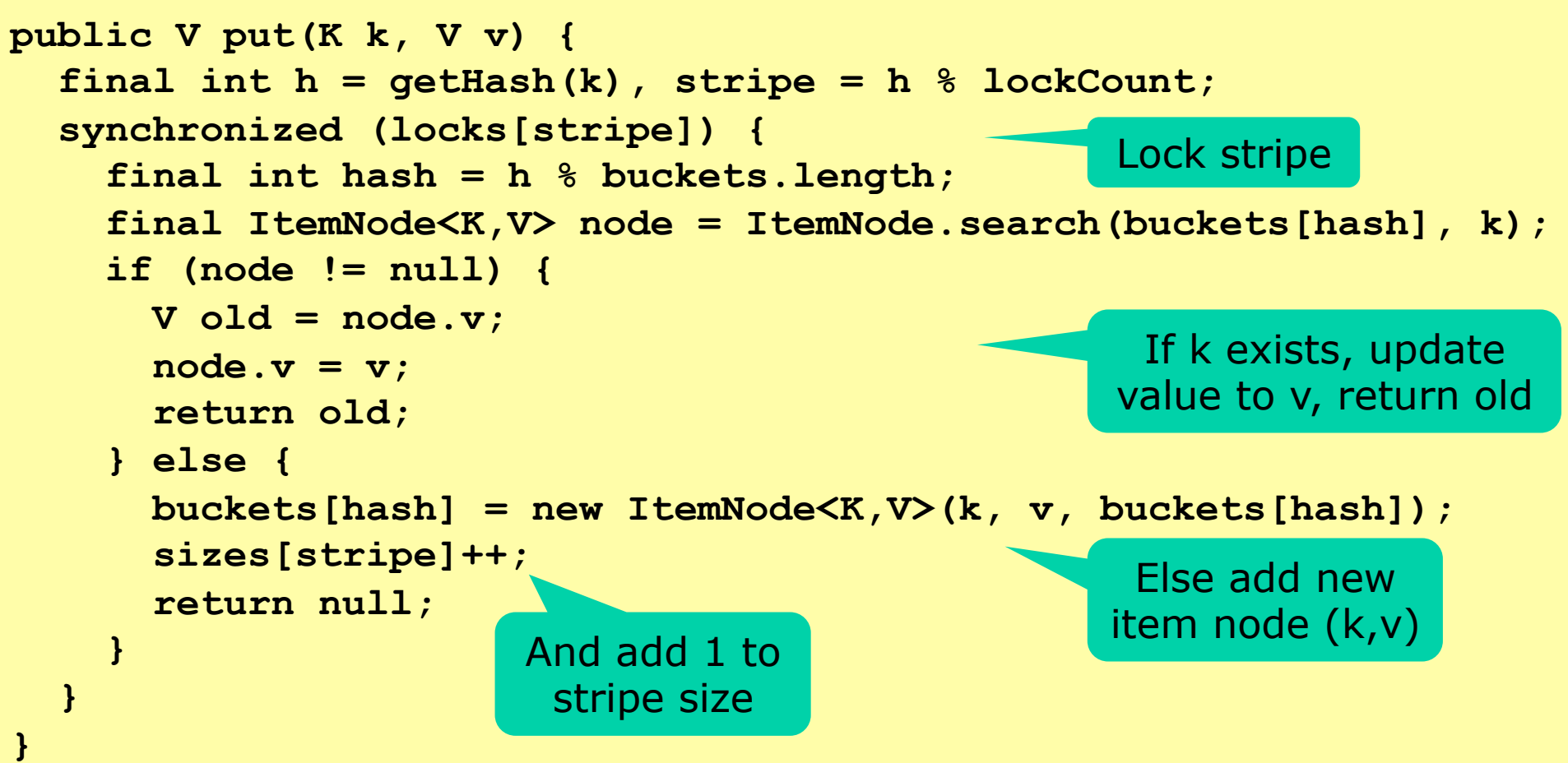

Map B

## **Reallocating buckets**

- Must lock all stripes; how take **nlocks** locks?
	- Use recursion: each call takes one more lock

```
private void lockAllAndThen(Runnable action) { 
   lockAllAndThen(0, action); 
} 
private void lockAllAndThen(int nextStripe, Runnable action) { 
   if (nextStripe >= lockCount) 
     action.run(); 
   else 
     synchronized (locks[nextStripe]) { 
       lockAllAndThen(nextStripe + 1, action); 
 } 
}
```

```
synchronized(locks[0]) { 
   synchronized(locks[1]) { 
 ... 
     synchronized(locks[15]) { 
       action.run(); 
} ... } }
```
Overall effect of calling **lockAllAndThen(0, action)**

All locks held when calling **action.run()** Map B

TestStripedMap.java

TestStripedMap.java

## **Idea: Immutable item nodes**

- We can make read access lock free
- Good if more reads than writes
- A *read* of key k consists of

Must be atomic

Map C

- Compute **hash = getHash(k) % buckets.length**
- Access **buckets[hash]** to get an item node list
- Search the immutable item node list
- (1) Must make **buckets** access *atomic* 
	- Get local reference: **final ItemNode<K,V>[] bs = buckets;**
- (2) No lock on reads, how make writes *visible*?
	- Represent stripe sizes using AtomicIntegerArray
	- A hash map write must write to stripe size, **last**
	- A hash map read must read from stripe size, **first**
	- Also, declare **buckets** field **volatile**

### **Visibility by lock, volatile, or atomic**

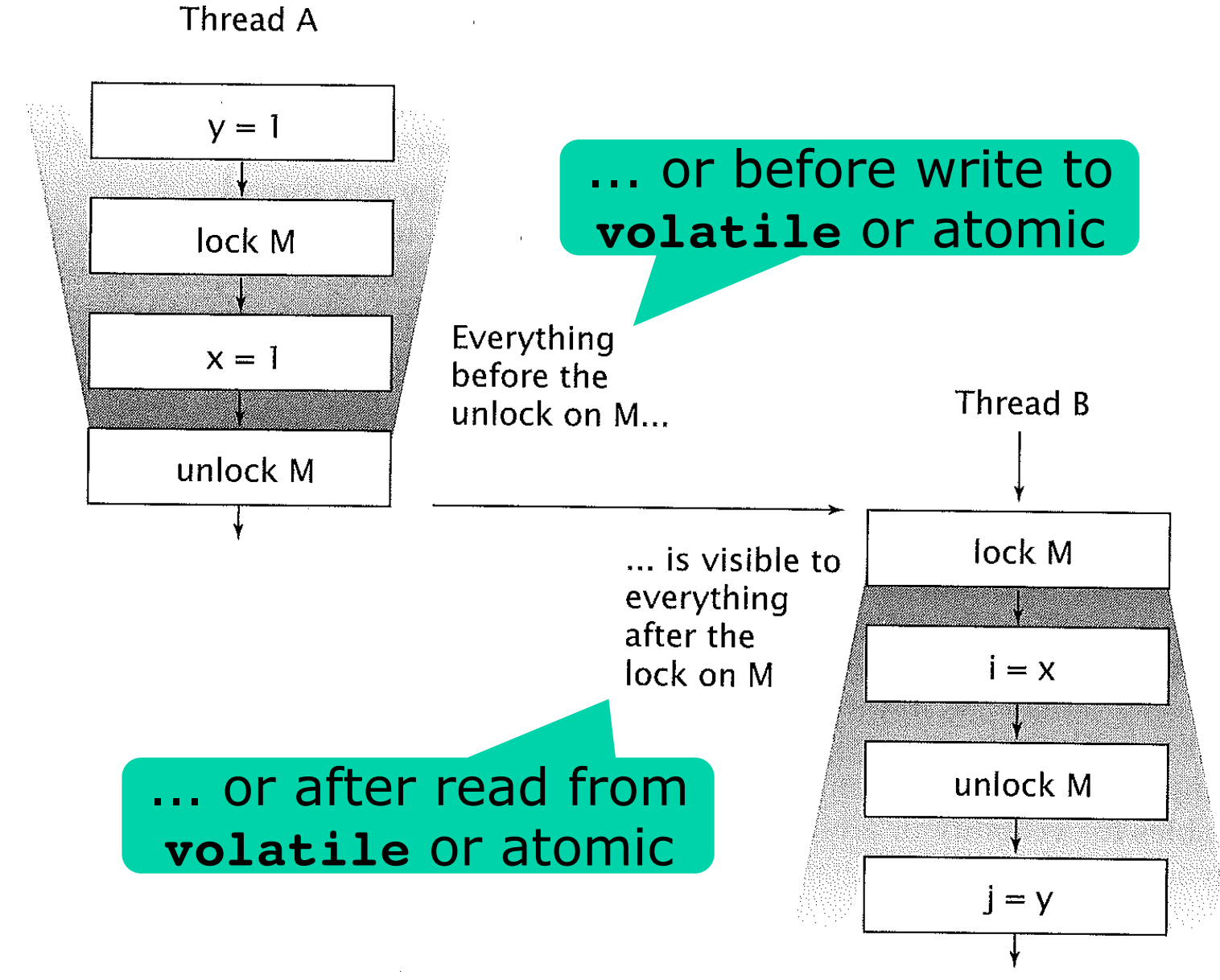

Goetz p. 37 37  $\dot{\Omega}$ Goetz

#### **Locking the stripes only on write**  Map C

```
class StripedWriteMap<K,V> implements OurMap<K,V> { 
   private volatile ItemNode<K,V>[] buckets; 
   private final int lockCount; 
   private final Object[] locks; 
   private final AtomicIntegerArray sizes; 
   private volatile ItemNode<K,V>[] buckets;<br>
private final int lockCount;<br>
private final Object[] locks;<br>
private final AtomicIntegerArray sizes;<br>
... non-synchronized methods, signatures as in StripedMap<K,V>
} 
static class ItemNode<K,V> { 
   private final K k; 
   private final V v; 
   private final ItemNode<K,V> next; 
   static boolean search(ItemNode<K,V> node, K k, Holder<V> old) ... 
   static ItemNode<K,V> delete(ItemNode<K,V> node, K k, Holder<V> old) ... 
} 
static class Holder<V> { // Not threadsafe 
   private V value; 
   public V get() { return value; } 
   public void set(V value) { this.value = value; } 
                                                                                            TestStripedMap.java 
                                                                           Immutable 
                                                                       To hold "out" 
                                                                        parameters
```
**}** 

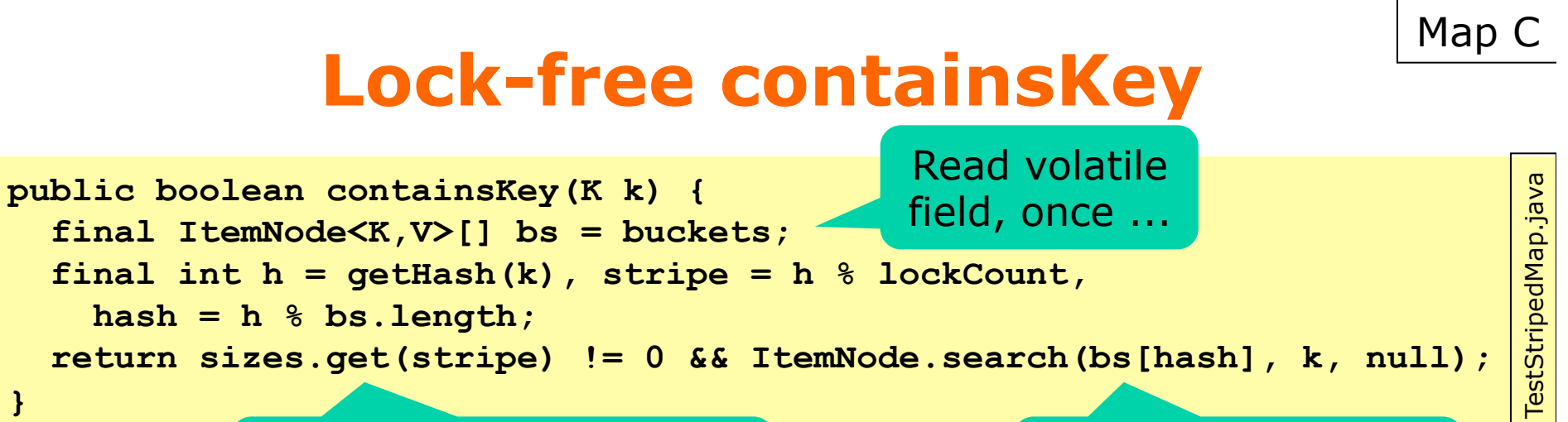

First read sizes, to make previous writes visible

... so that hash and array are consistent

### • In class ItemNode, a plain linked list search:

```
static <K,V> boolean search(ItemNode<K,V> node, K k, Holder<V> old) { 
   while (node != null) 
     if (k.equals(node.k)) { 
       if (old != null) 
         old.set(node.v); 
       return true; 
     } else 
       node = node.next; 
   return false; 
} 
                                     Item nodes are 
                                     immutable and 
                                      so threadsafe 
                                                             If k found, may
                                                              return v here
```
## **Stripe-locking put(k,v)**

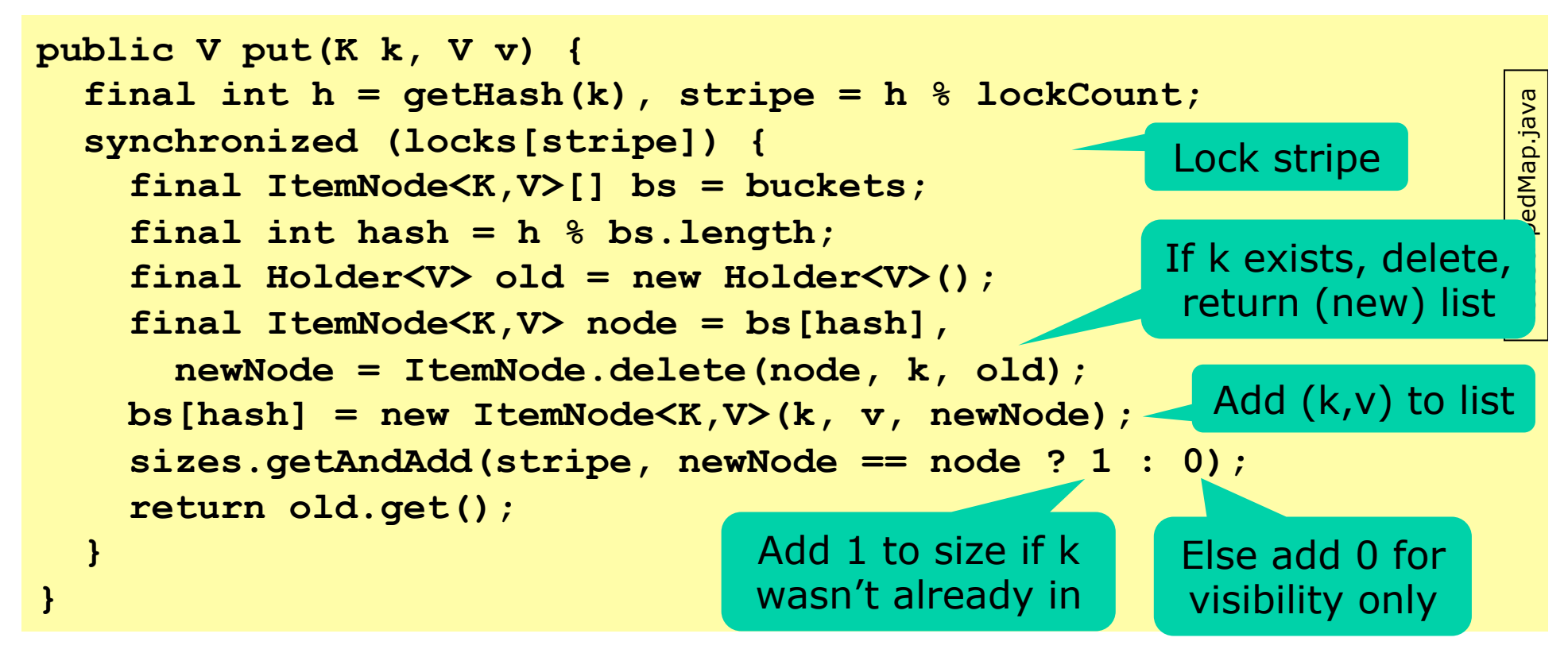

- To **put(k,v)**
	- Delete existing entry for **k**, if any
		- This may produce a new list of item nodes (immutable!)
	- Add new **(k,v)** entry at head of item node list
	- Update stripe size, *also* for visibility

Map C

### **Double buckets array (non-mutating)**

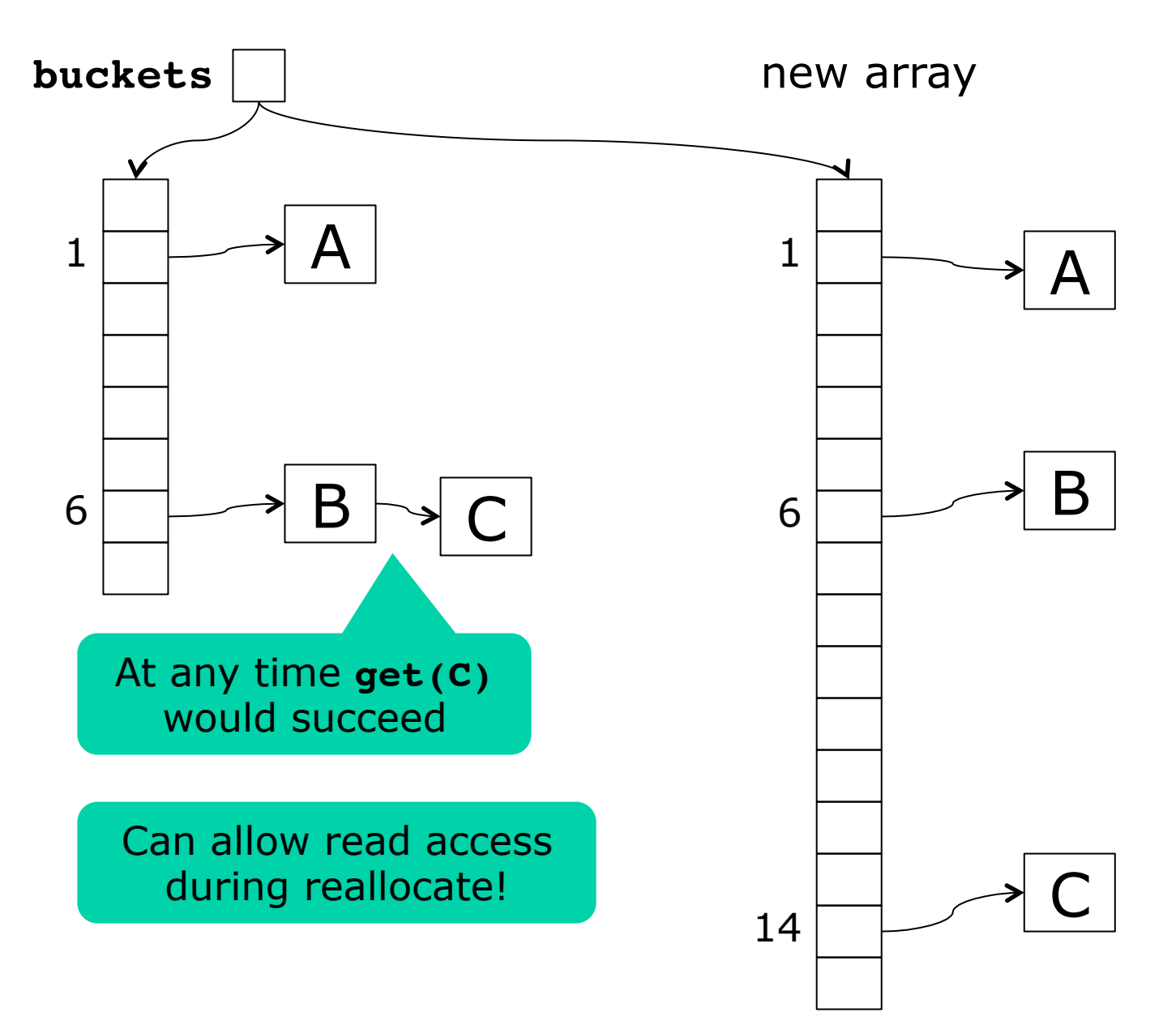

#### **StripedWriteMap in perspective**  Map C

- StripedWriteMap design
	- incorporates ideas from Java's ConcurrentHashMap
	- yet is much simpler (Java's uses optimistic concurrency, compare-and-swap, week 10-11)
	- but also less scalable
- Is it correct?
	- $-I$  think so  $\ldots$
	- Various early versions weren't  $\odot$
- Can we test it?
	- Yes, week 8

## **Comparison of concurrent hashmaps**

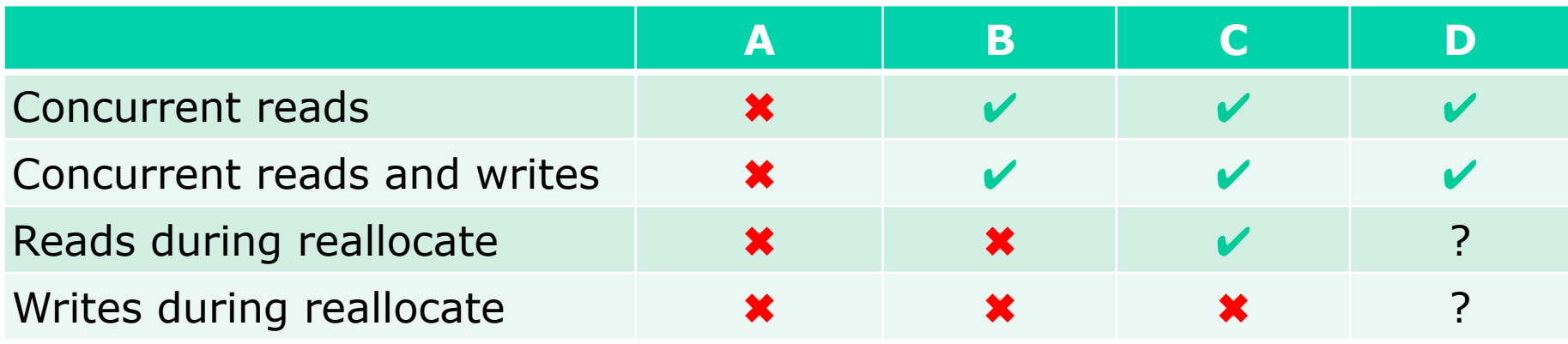

(A) Hash map à la Java monitor (B) Hash map with lock striping (C) Ditto with lock striping and non-blocking reads (D) Java 8 library's ConcurrentHashMap

### **This week**

- Reading
	- Goetz et al chapter 11, 13.5
- Exercises
	- Make sure you can write well-performing and scalable software using lock striping, immutability, Java atomics, and visibility rules; finish StripedMap and StripedWriteMap classes
- Read before next lecture (9 October)
	- Goetz et al chapter 9

## **Massively parallel hardware**

- Nvidia Tesla K40 GPGPU
	- GPGPU = General Purpose Graphics Processing Unit
	- has 15 Symmetric Multiprocessors
	- each has 192 cores, in total 2880 float cores
	- clock speed 745 MHz
	- total throughput 4,290,000,000,000 float ops/sec
	- or 1,430,000,000,000 double ops/sec
	- but difficult to achieve in practice
- Standard 4-core Intel i7 CPU
	- $2.4$  GHz x 4 x 2= 19,200,000,000 double ops/sec, using vector AVX instructions
- GPU is 74 x faster than CPU, in theory

### **Nvidia GK110 GPGPU**

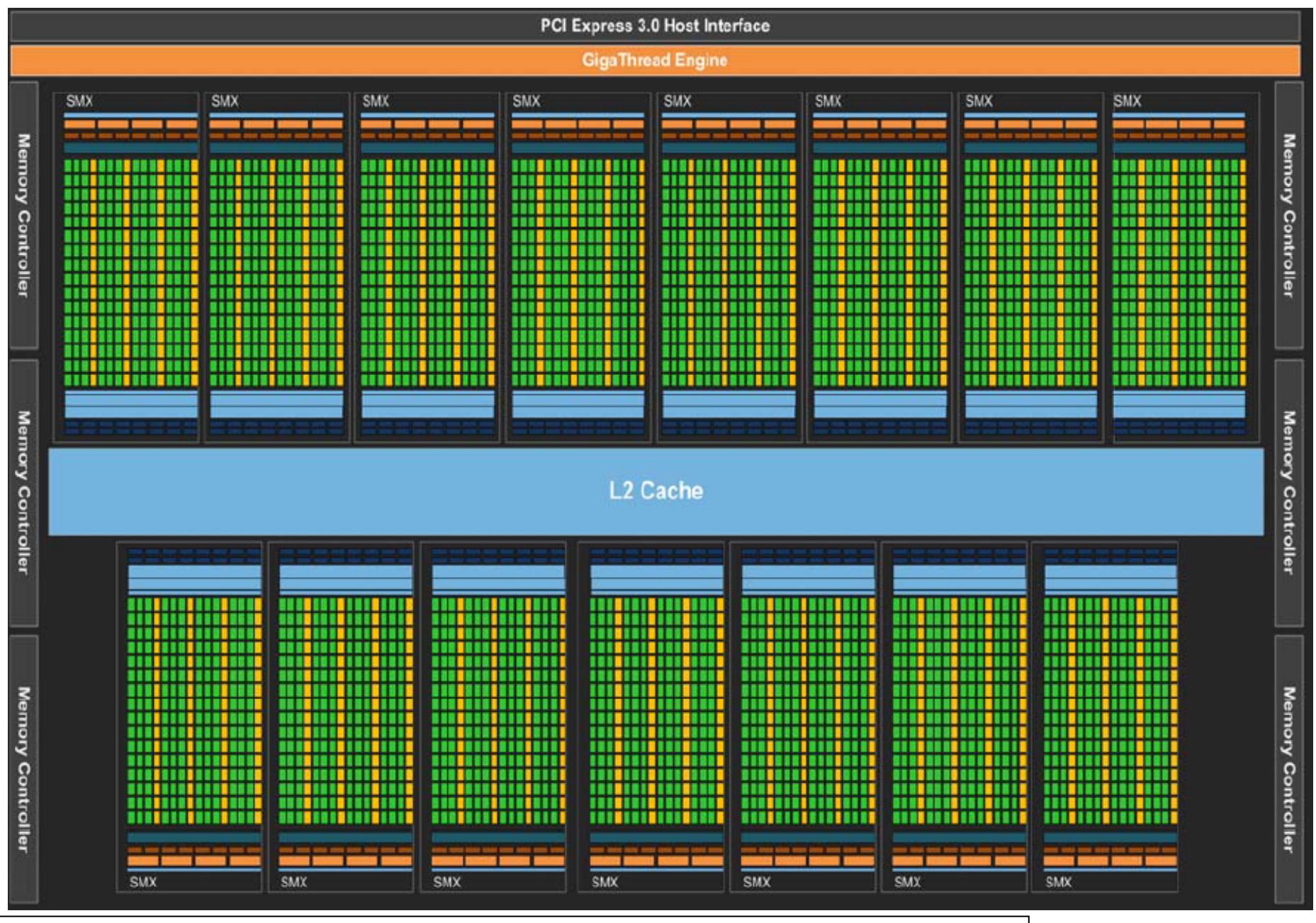

http://www.anandtech.com/show/6446/nvidia-launches-tesla-k20-k20x-gk110-arrives-at-last/3 28